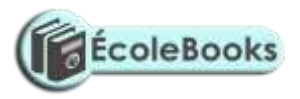

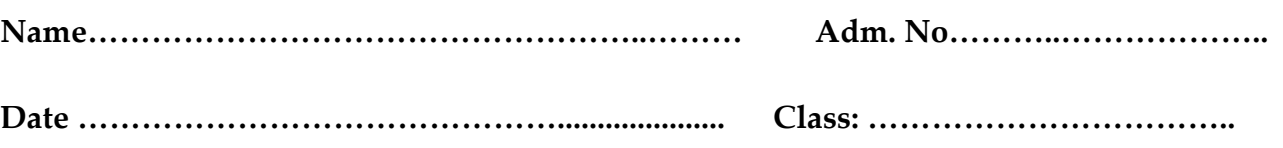

#### **FORM ONE END OF TERM EXAMS COMPUTER STUDIES**

#### **Instructions to candidates**

*Answer all questions. All answers must be written in English. Drawings to be drawn using a pencil.*

#### **FOR EXAMINERS USE ONLY**

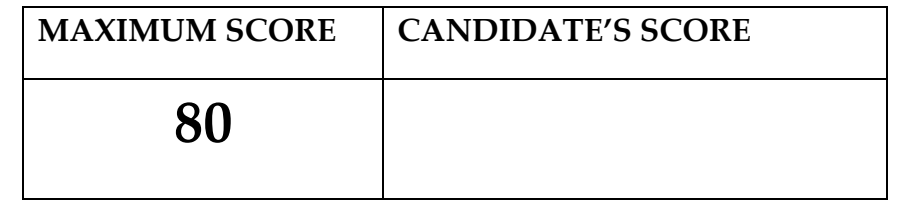

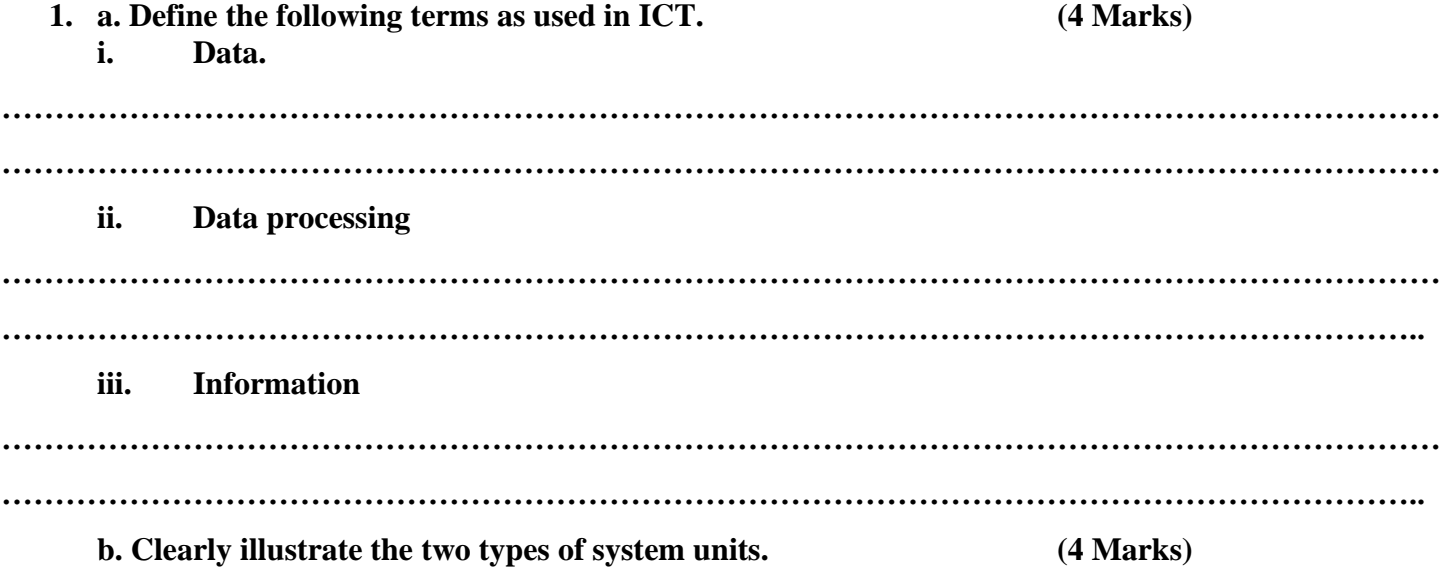

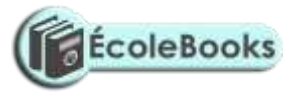

# **2. a. Give three characteristics of First Generation Computers. (3 Marks)**

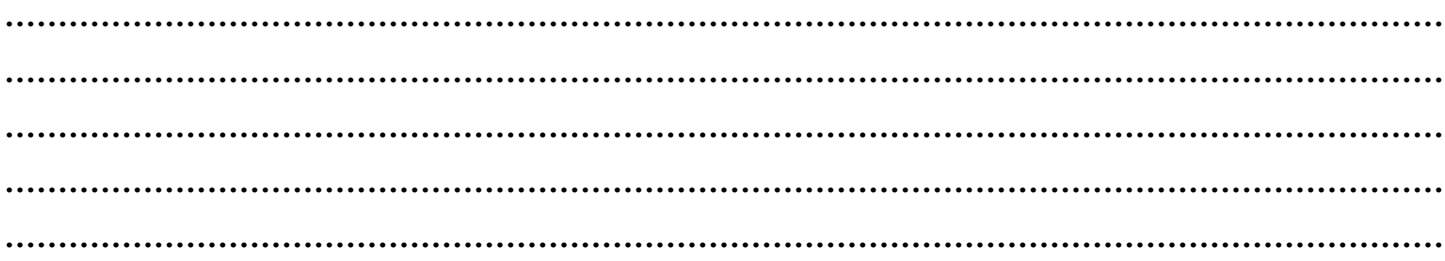

 **b. complete the table below about the mechanical tools that were considered to be the earliest** 

**computers. (5 Marks)**

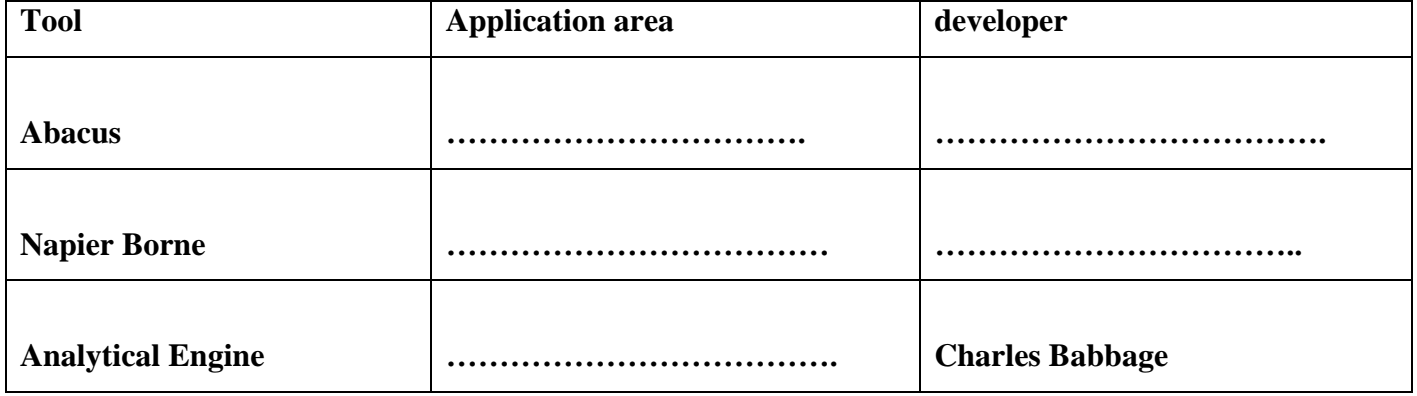

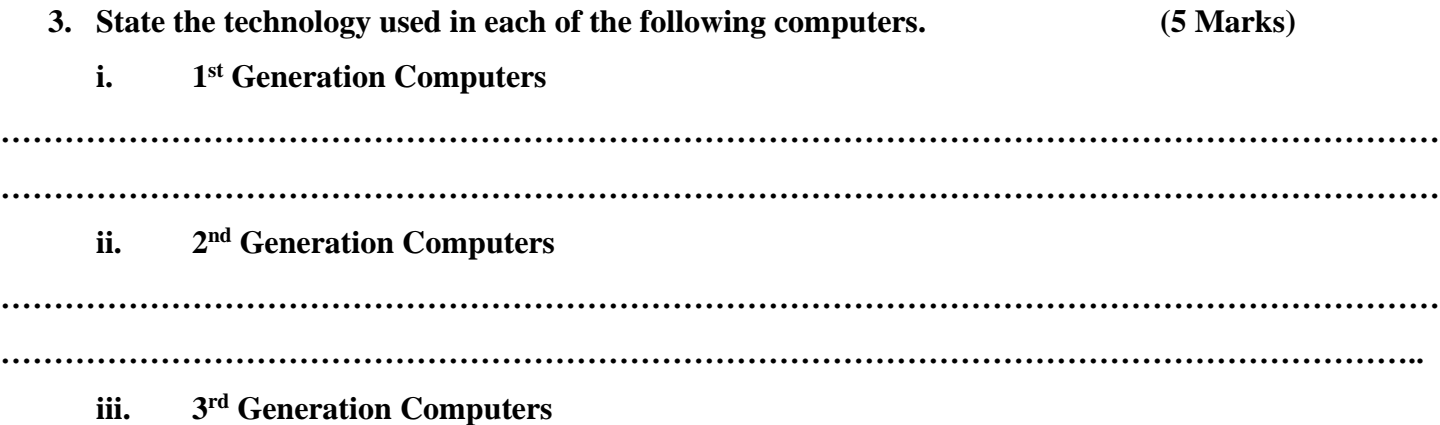

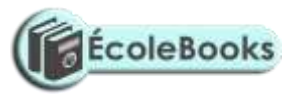

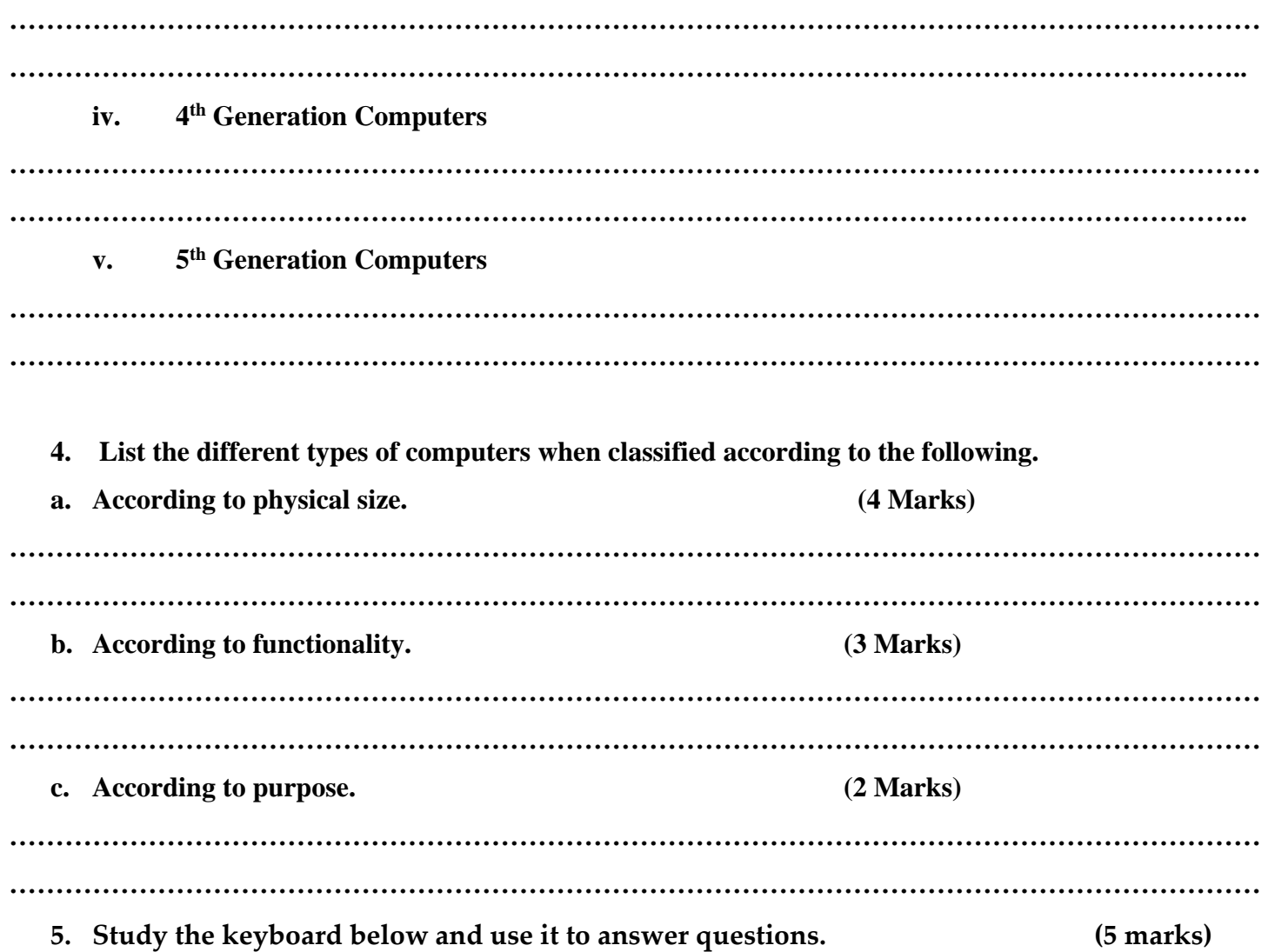

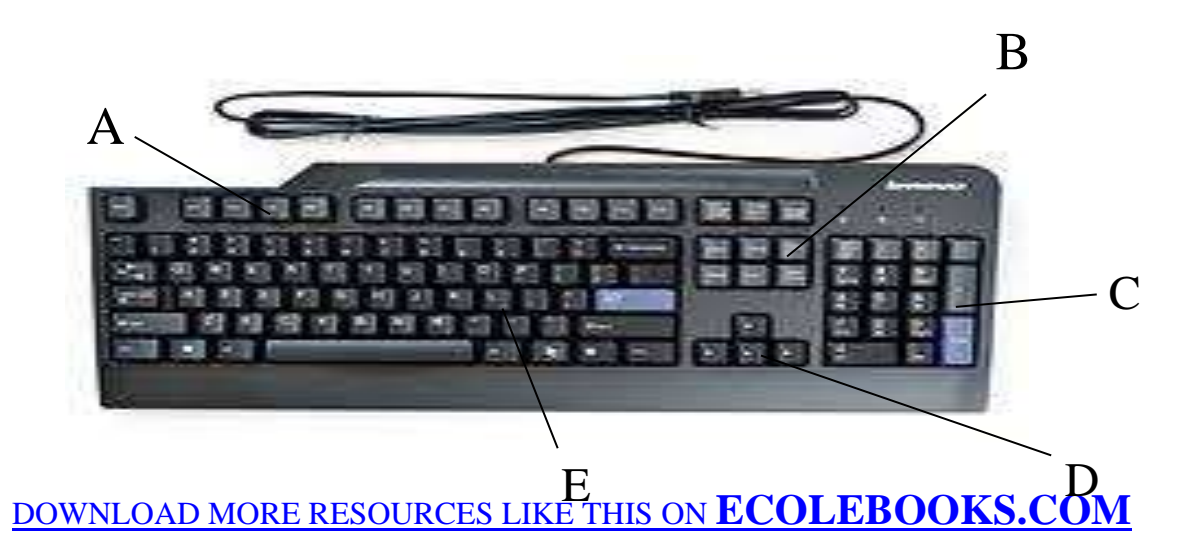

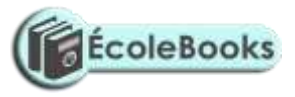

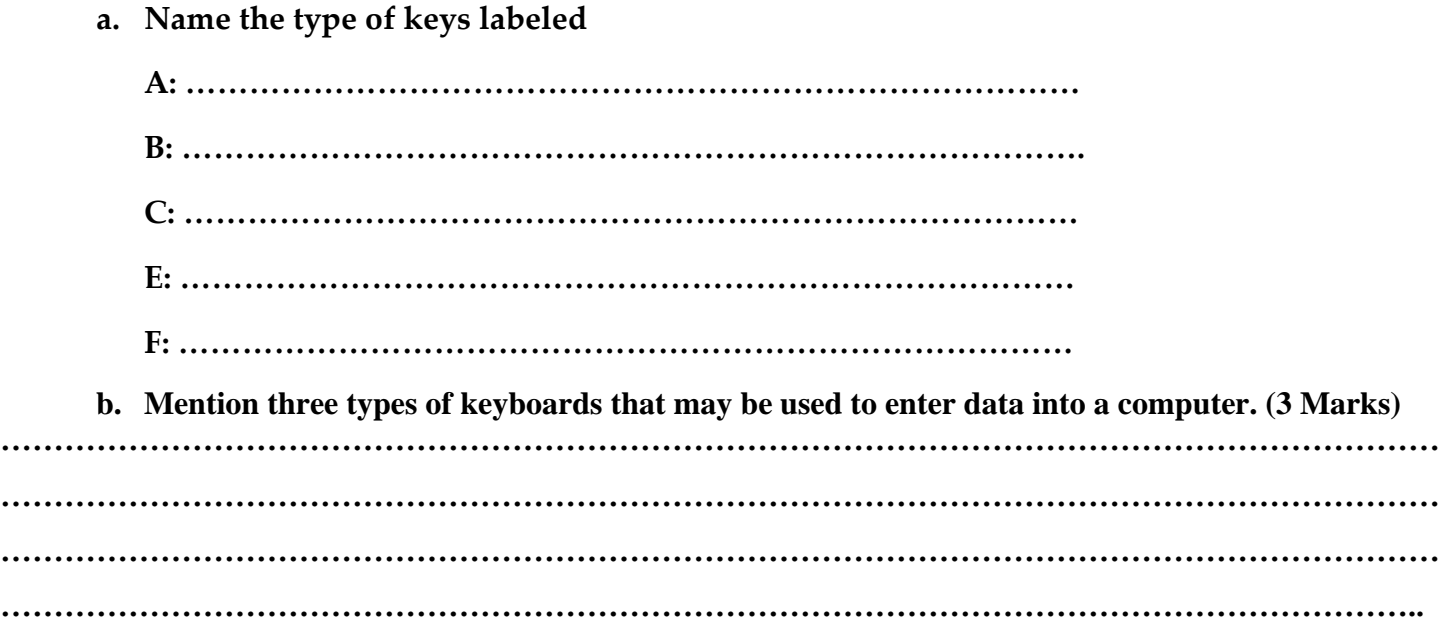

**6. Name the following types of mouse. (3 Marks)**

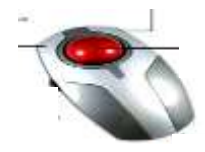

 **……………………………………………**

 **…………………………………………………**

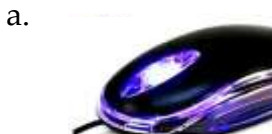

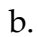

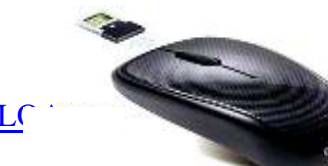

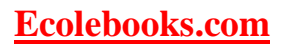

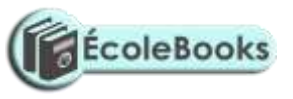

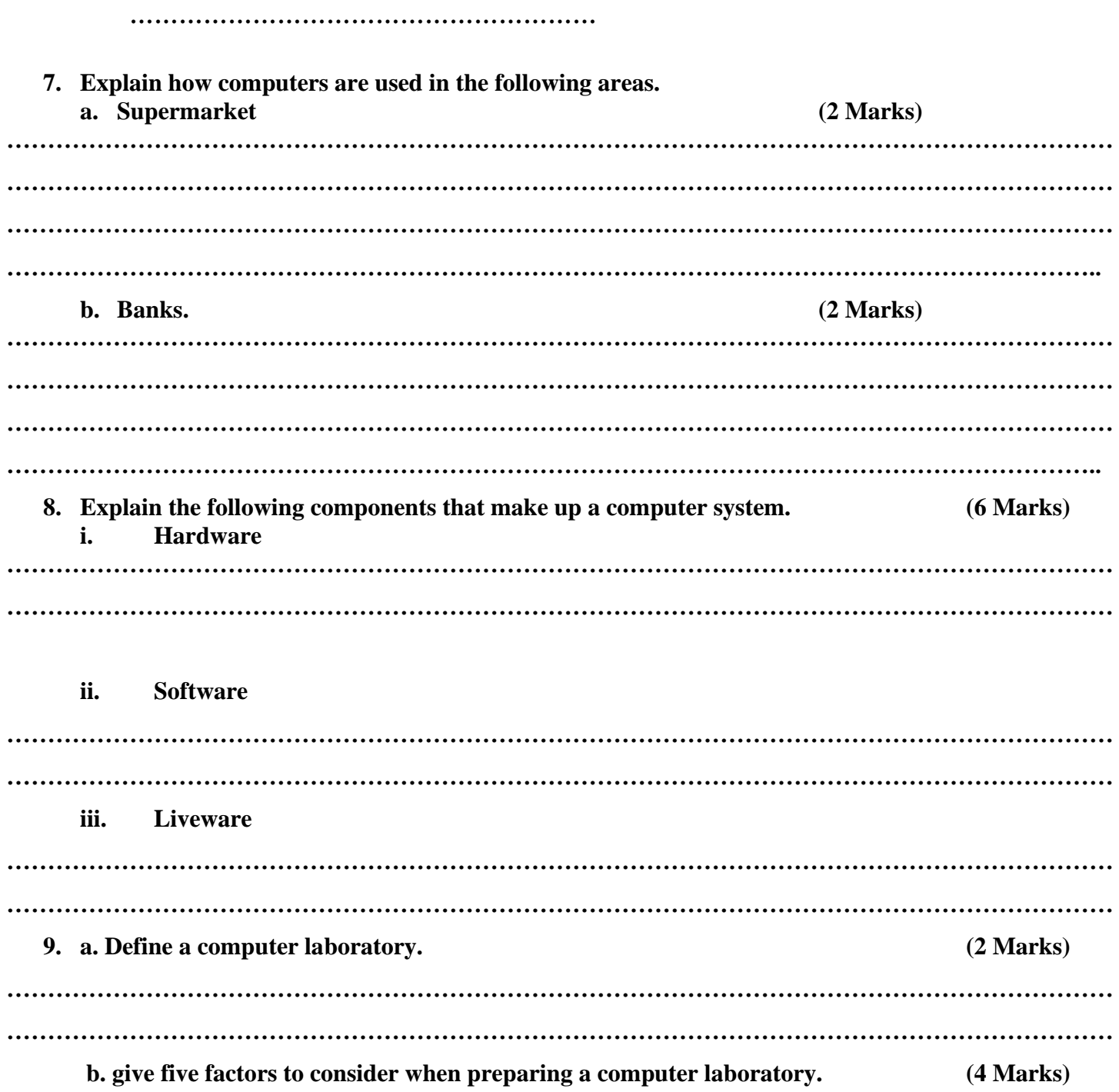

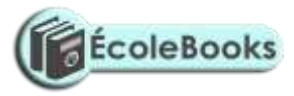

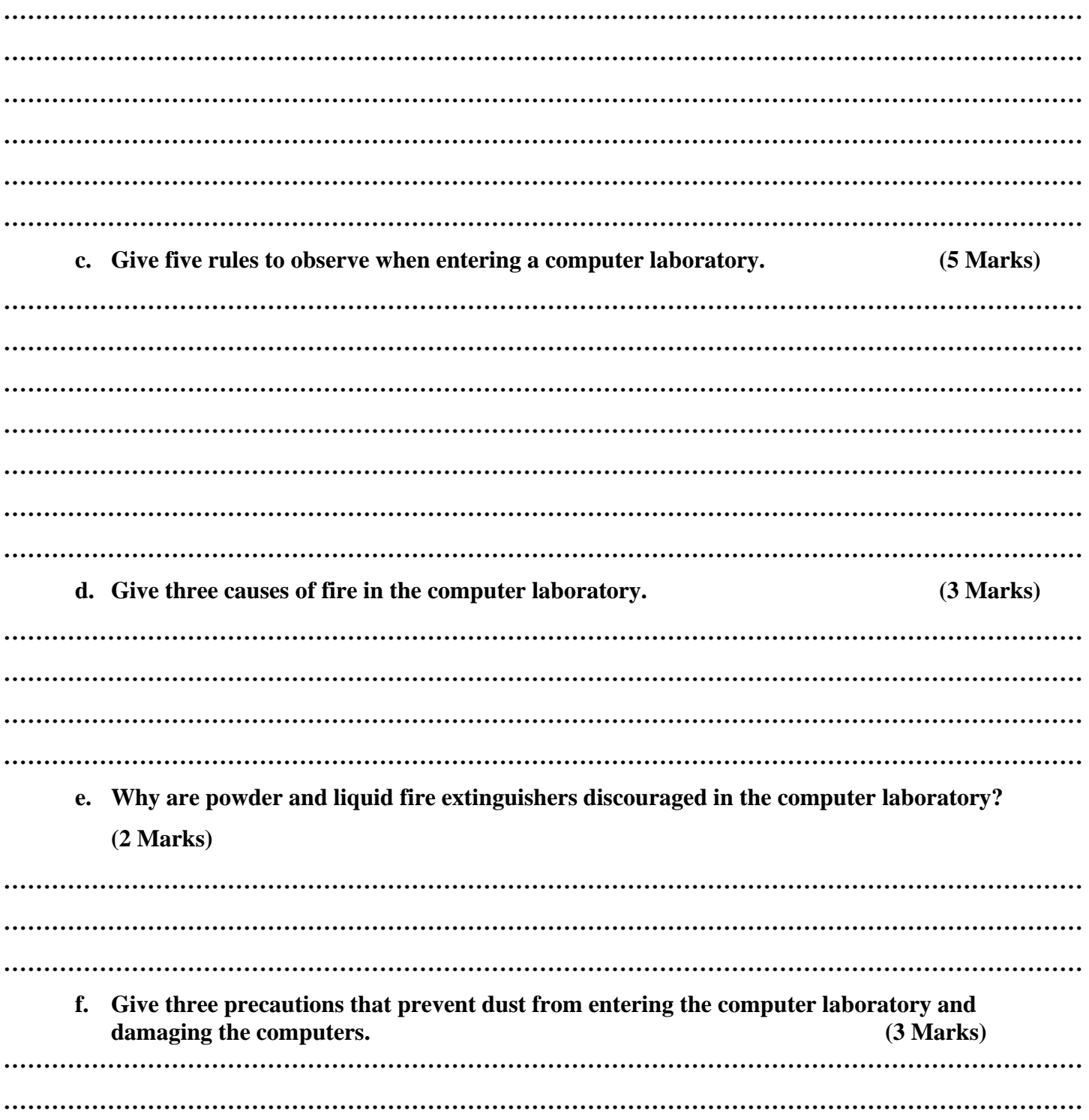

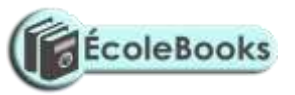

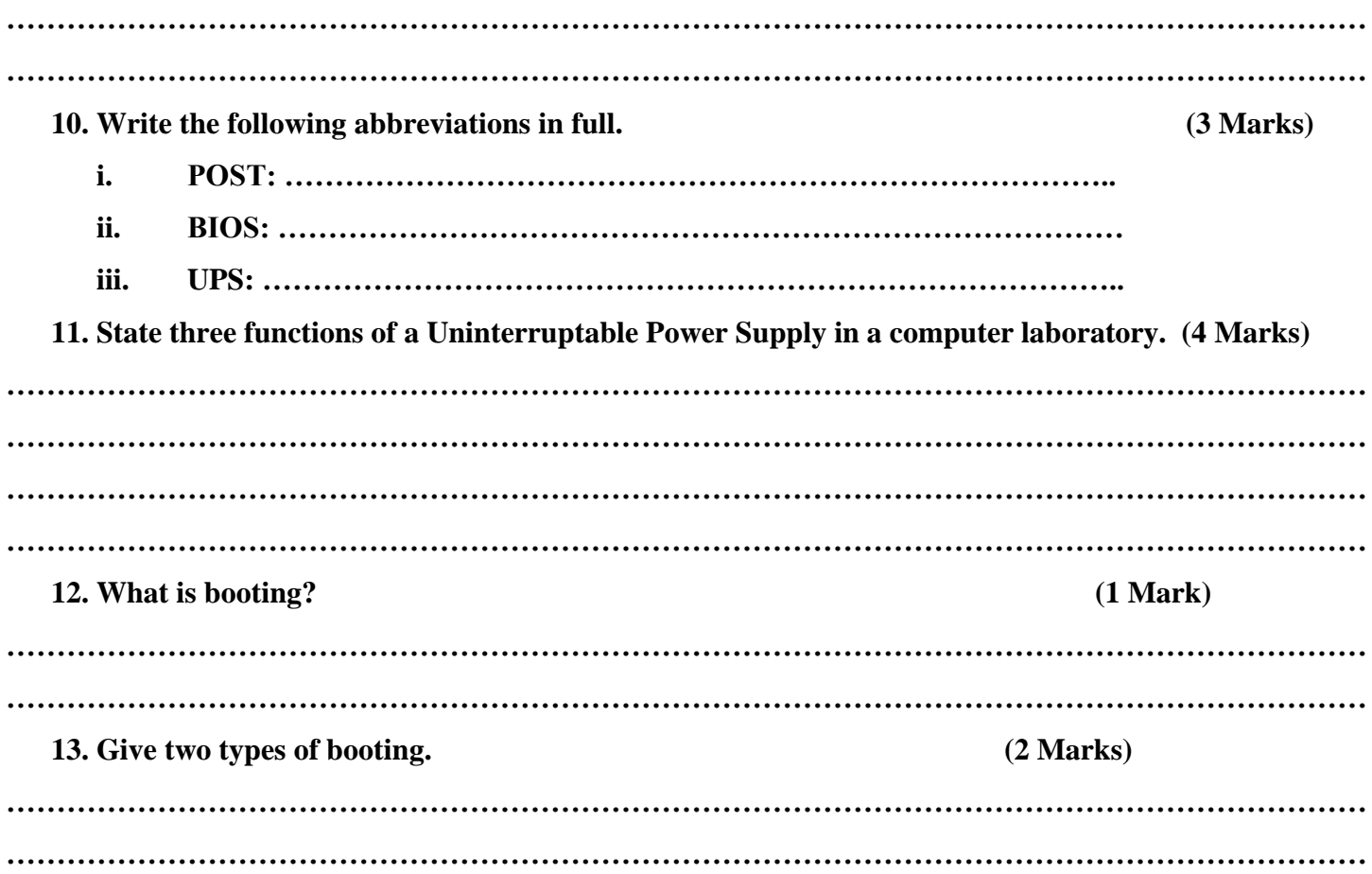

### **THIS IS THE LAST PRINTED PAGE.**

**GOOD LUCK**